# Área de descarga

Explore esta sección para:

- Consultar los precios publicados en la tarifa general vigente.
- Descargar las distintas versiones de software de adaptación Beltone.
- Descargar folletos corporativos y fichas técnicas de nuestros productos.
- Tomar ideas para una campaña personalizada, y solicitarla. Encontrará:
	- Material promocional para el punto de venta (folletos, flyers, carteles, pósters, vinilos,…)
	- Mailing (cartas, sobres, complet)
	- Anuncios en prensa
- Presentaciones sobre salud auditiva
- Cuñas de radio
- Vídeos
- Imágenes de nuestra galería corporativa

### **Beltone**

## ¿Cómo acceder?

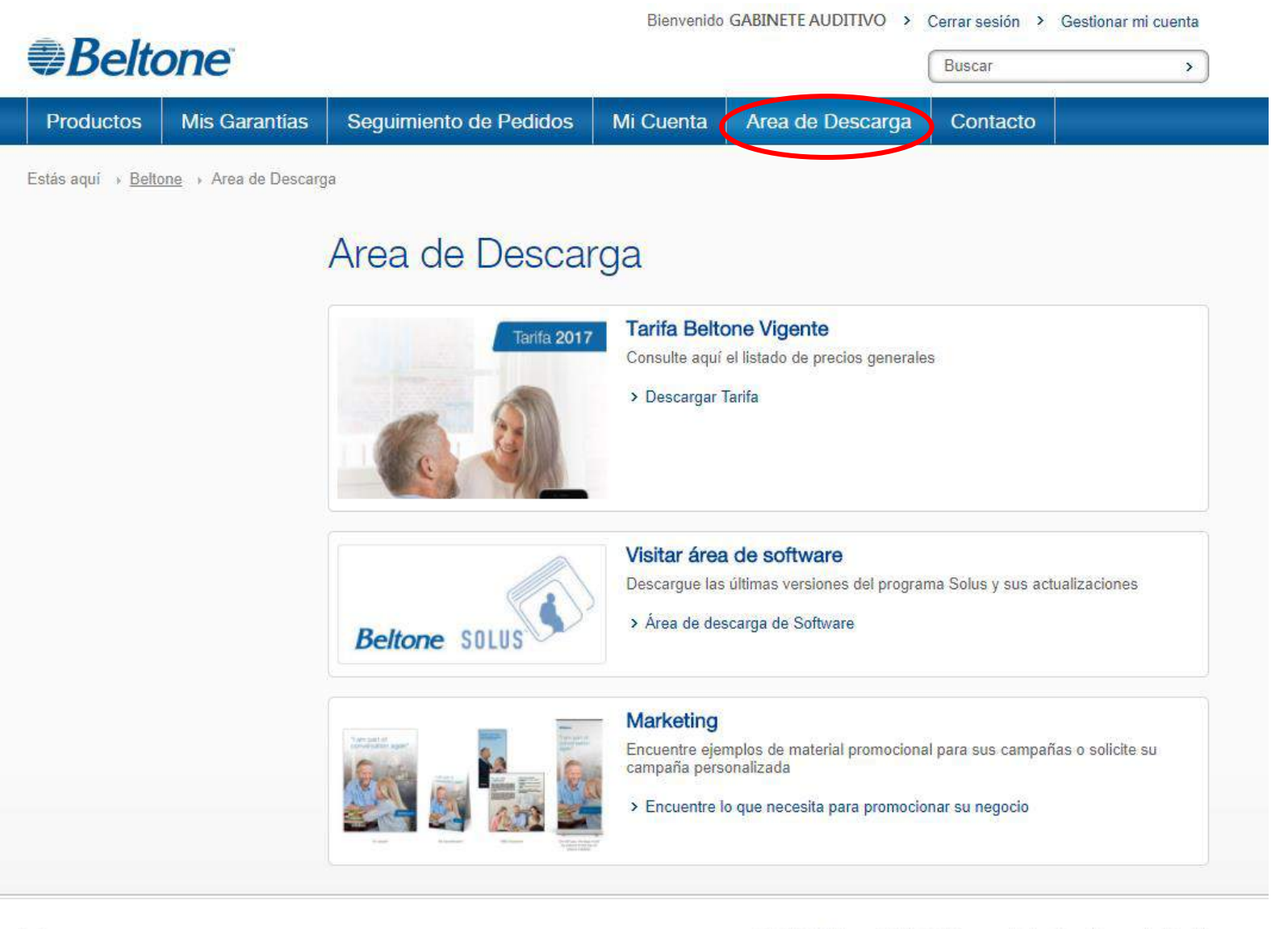

To top

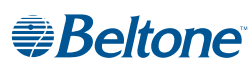

Consulte aquí los precios generales publicados en la tarifa vigente:

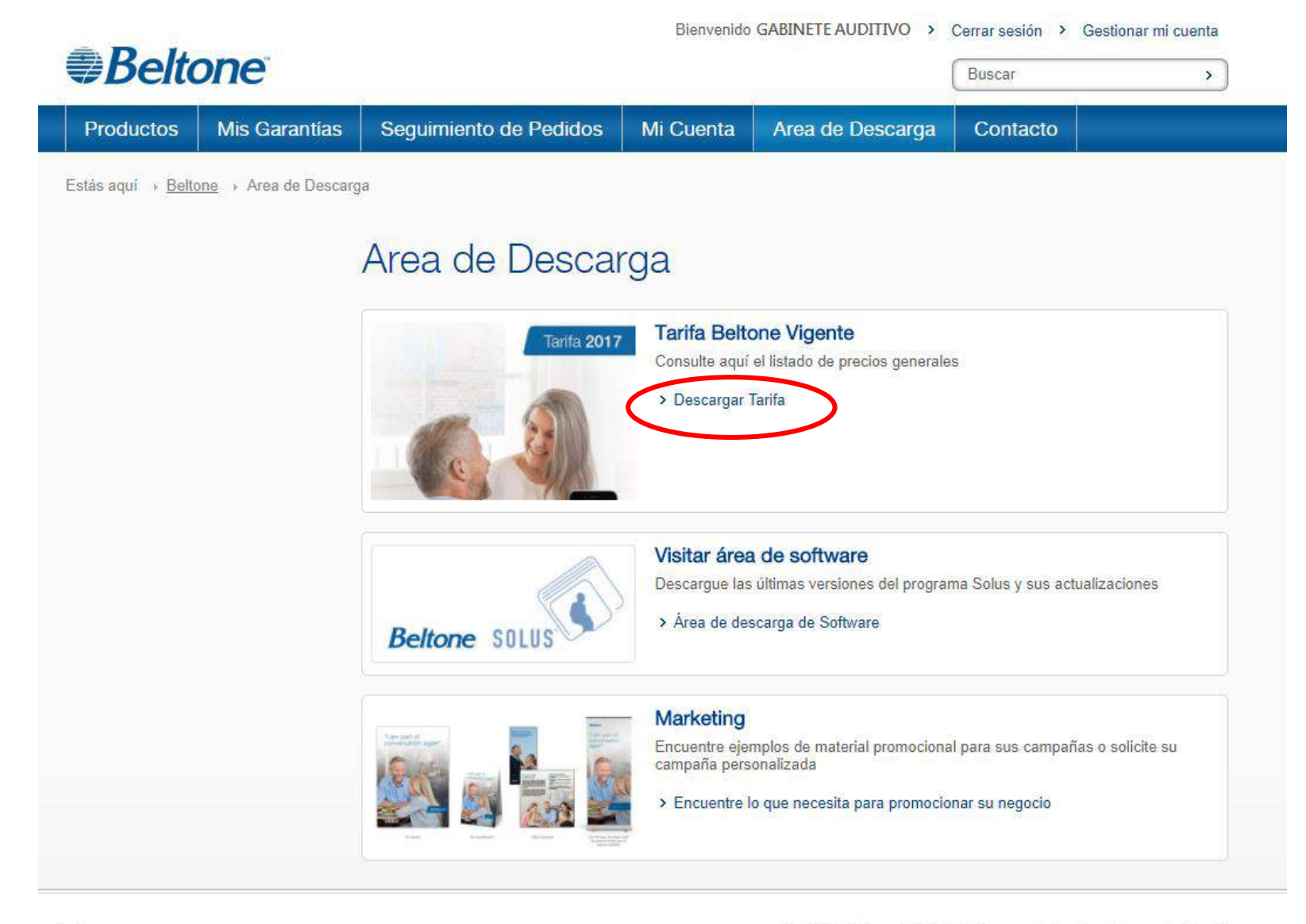

To top

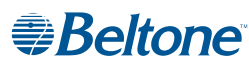

Acceda y descargue la version de software de adaptación Beltone precisa en cada caso:

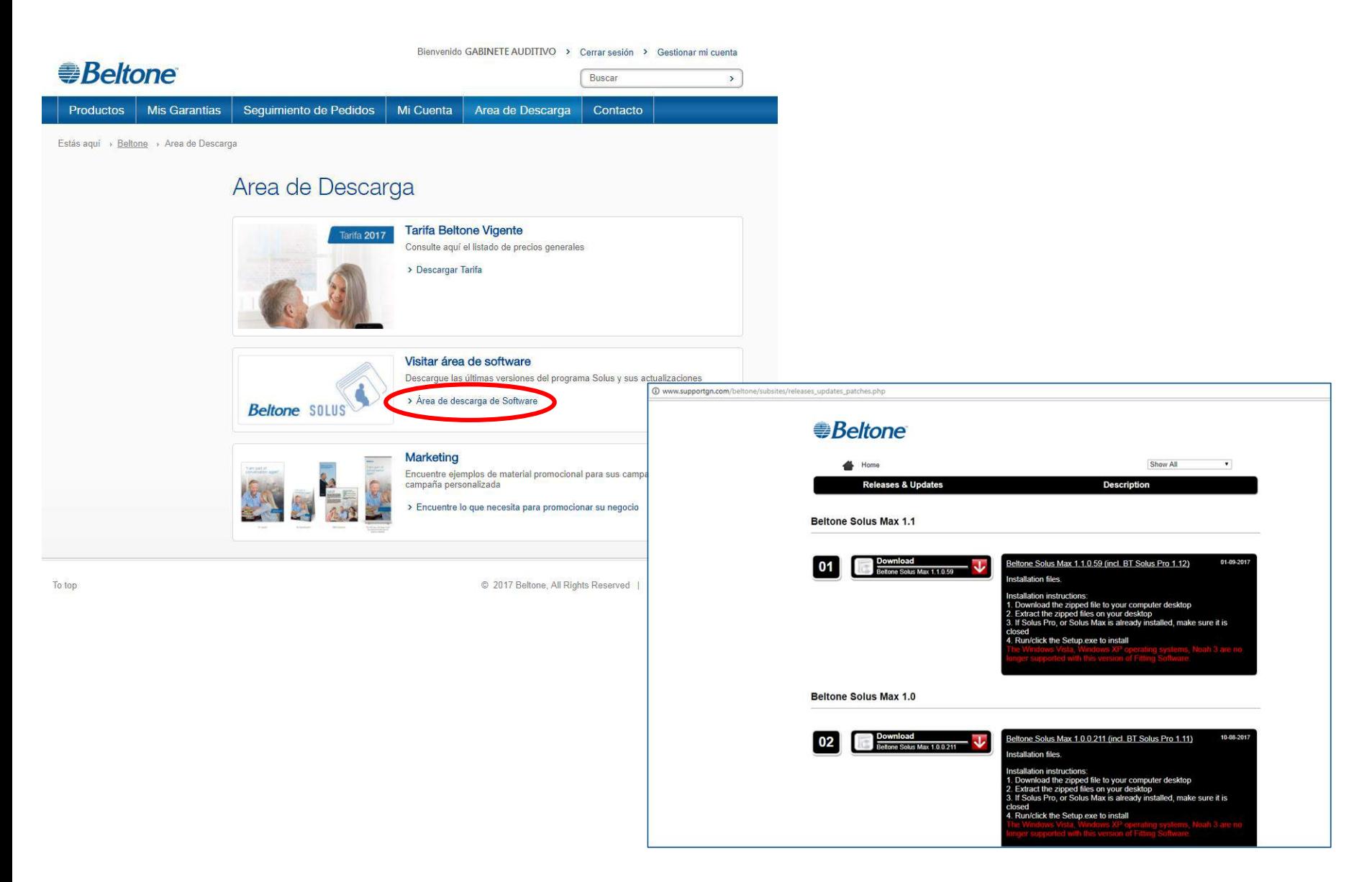

### **Beltone**

En la sección Marketing encontrará material de apoyo para su negocio:

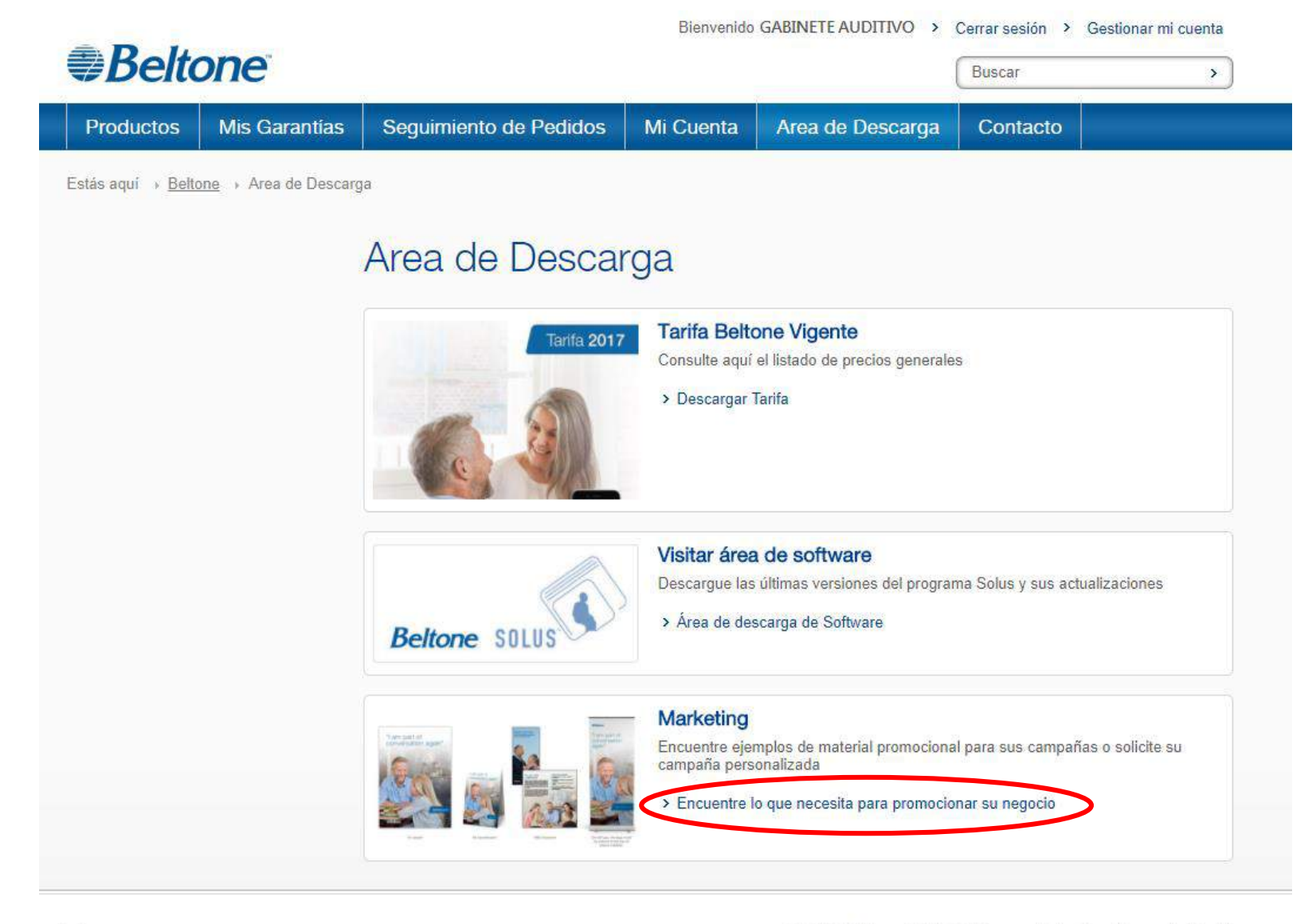

To top

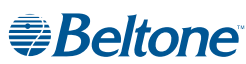

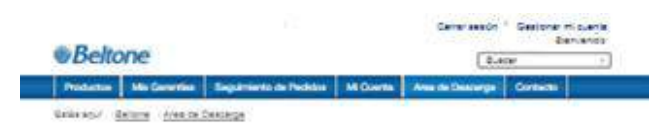

Solicite asesoramiento para una campaña personalizada para su negocio. Puede consultar diferentes ejemplos:

- Material promocional para el punto de venta (folletos, flyers, cartelería, vinilos,…)
- Mailing (complets, cartas, sobres)
- Anuncios en prensa
- Presentaciones para usuarios potenciales
- Cuñas de radio
- Vídeos corporativos
- Imágenes corporativas de producto y estilo de vida

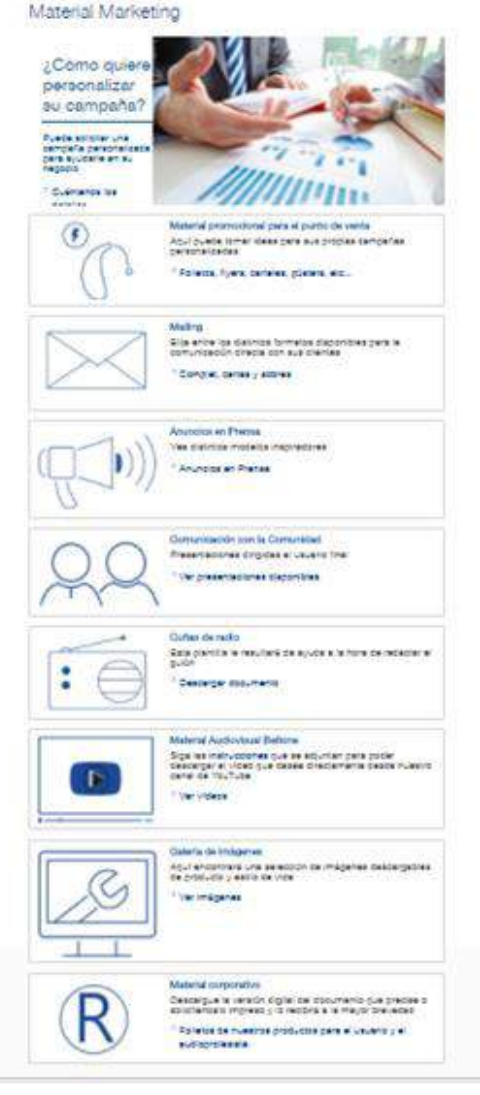

…O descargue en formato digital, o solicítelos impresos, los folletos corporativos de nuestros productos.

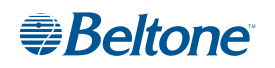

Para solicitar y recibir asesoramiento para una campaña personalizada, descargue por favor el formulario que se proporciona y seleccione a su contacto comercial en el listado inferior para remitírselo tras rellenarlo.

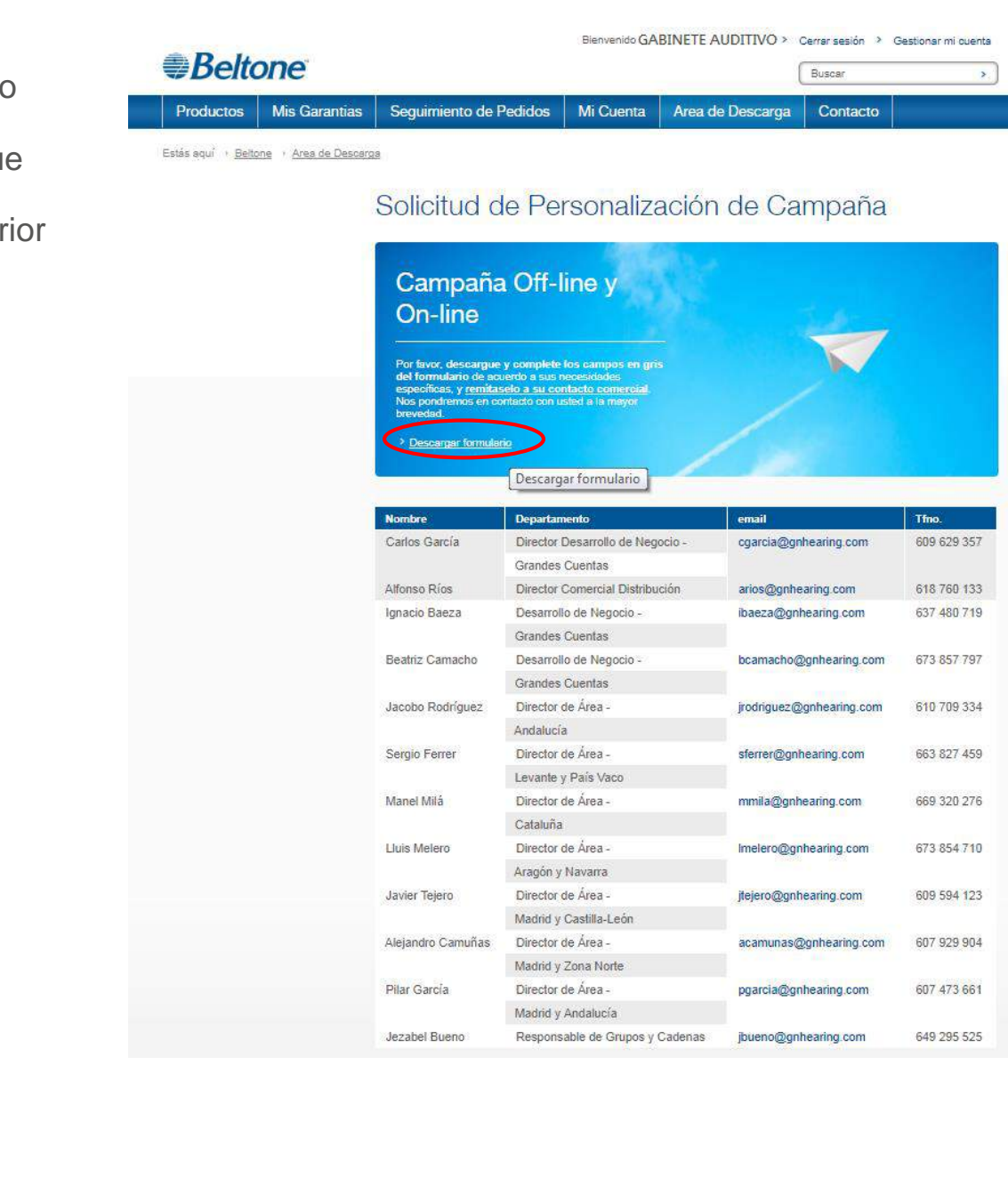

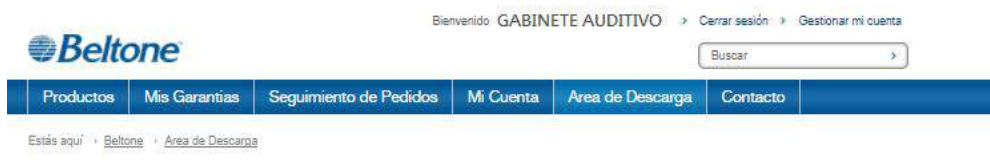

#### Material corporativo

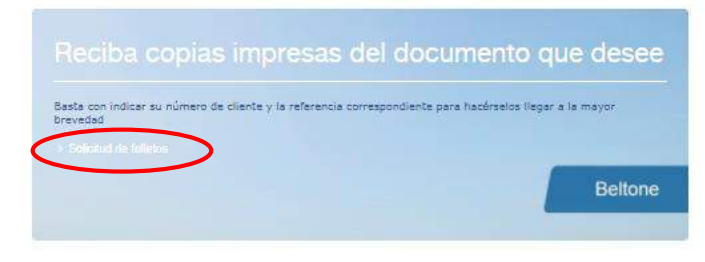

Si necesita material impreso de los documentos descargables en la parte inferior, simplemente indíquenos la referencia y se lo enviaremos a la mayor brevedad.

#### Folletos para el audioprotesista

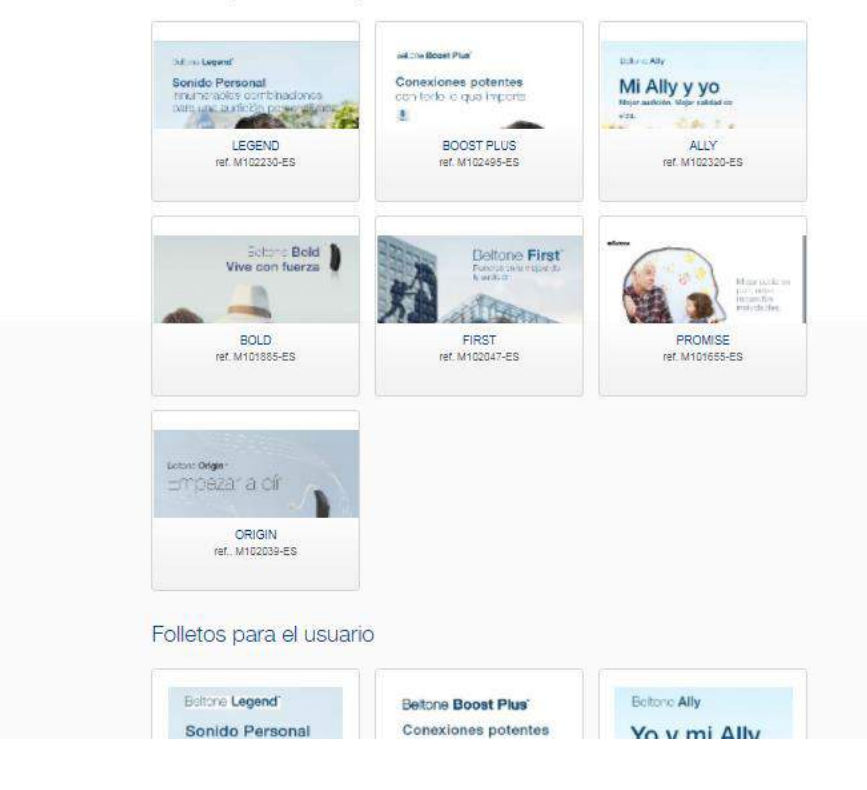

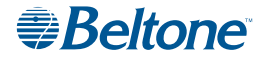

## Área de descarga

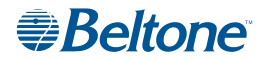